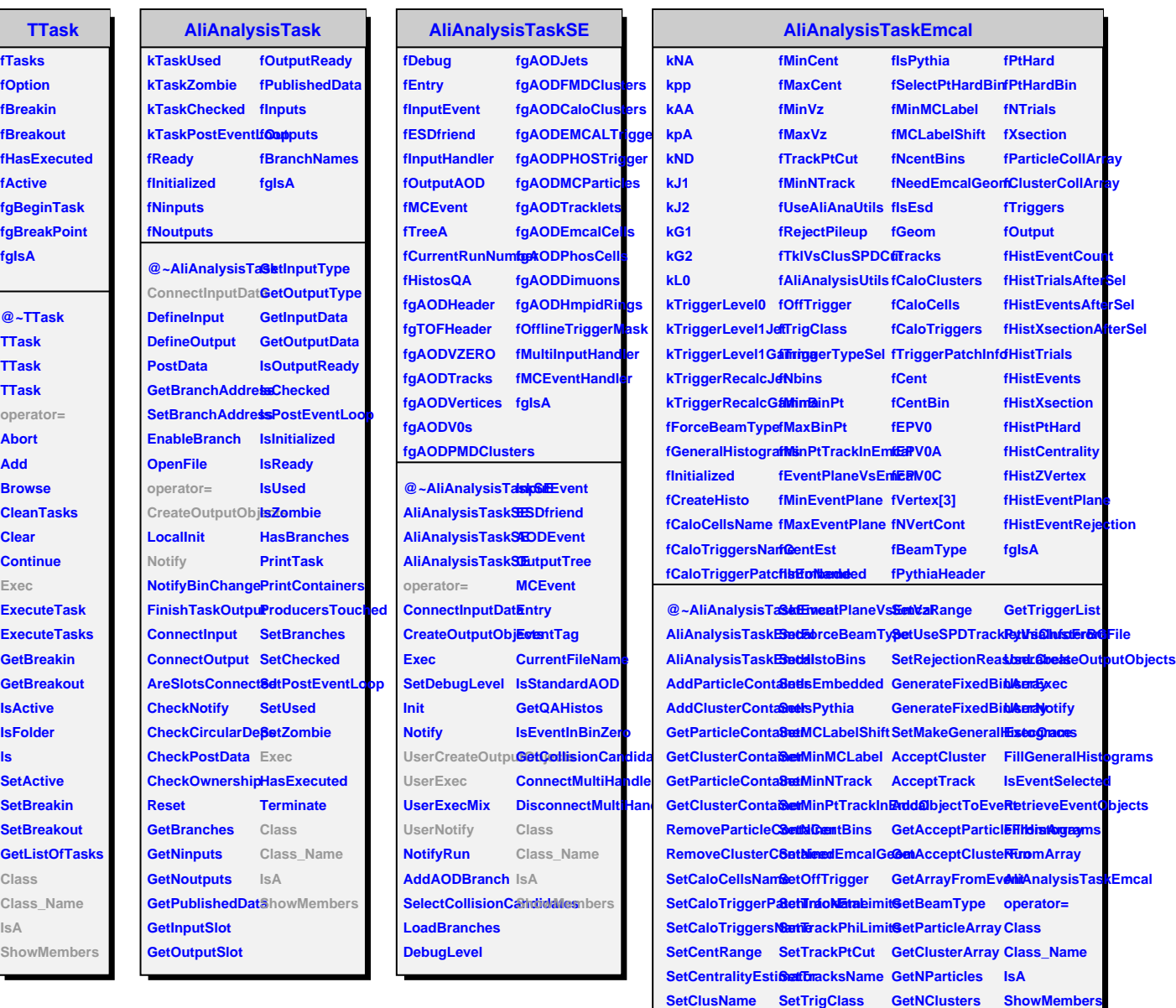

SetClusPtCut SetTriggerTypeSeletMainTriggerPatch **SetClusTimeCut SetUseAliAnaUtillasTriggerType** 

**fTasks fOption**

Г